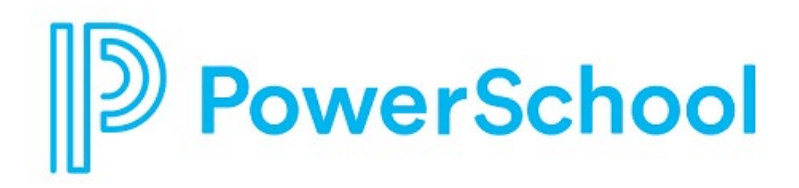

# **PowerSchool SIS 19.4.2.0 Release Notes**

PowerSchool Student Information System

#### **Updated: July 11, 2019**

Document Owner: Documentation Services

This edition applies to Release 19.4.2.0 of the PowerSchool SIS software and to all subsequent releases and modifications until otherwise indicated in new editions or updates.

The data and names used to illustrate the reports and screen images may include names of individuals, companies, brands, and products. All of the data and names are fictitious; any similarities to actual names are entirely coincidental.

PowerSchool SIS is a trademark, in the U.S. and/or other countries, of PowerSchool Group LLC or its affiliate(s).

Copyright © 2005–2019 PowerSchool Group LLC and/or its affiliate(s). All rights reserved.

All trademarks are either owned or licensed by PowerSchool Group LLC and/or its affiliates.

# **Contents**

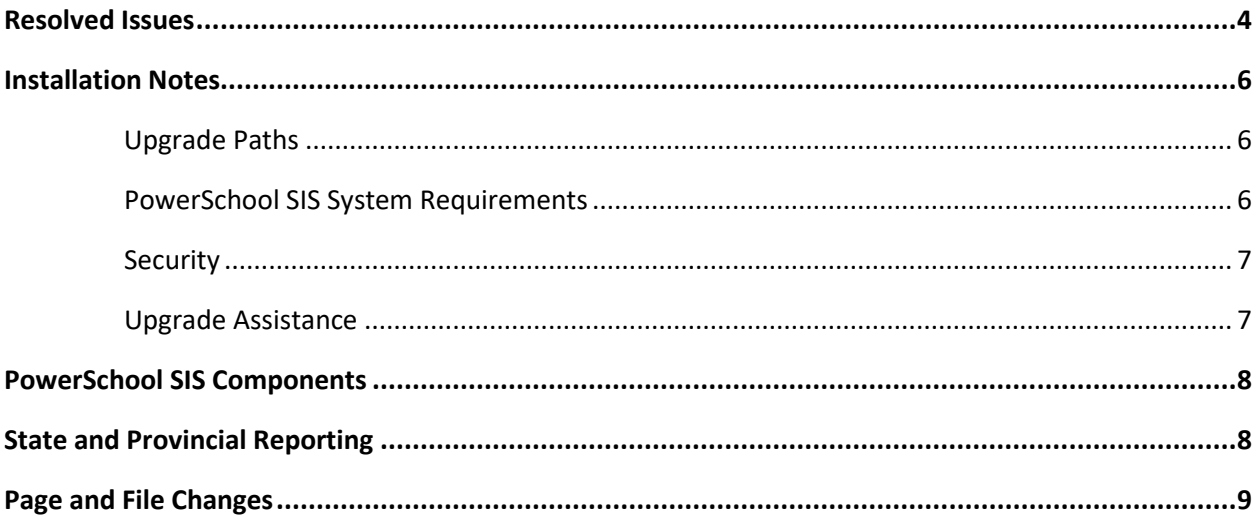

# <span id="page-3-0"></span>**Resolved Issues**

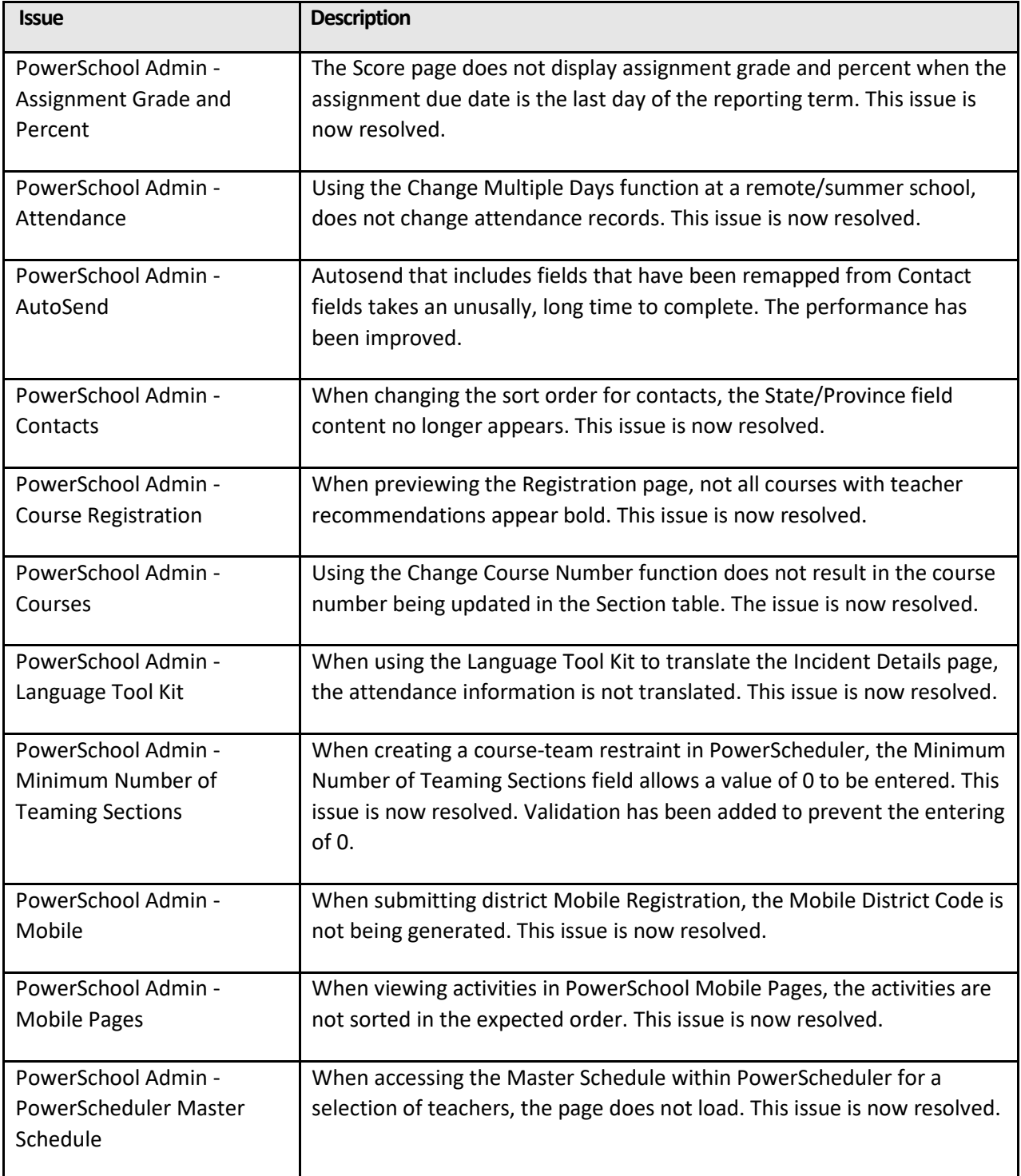

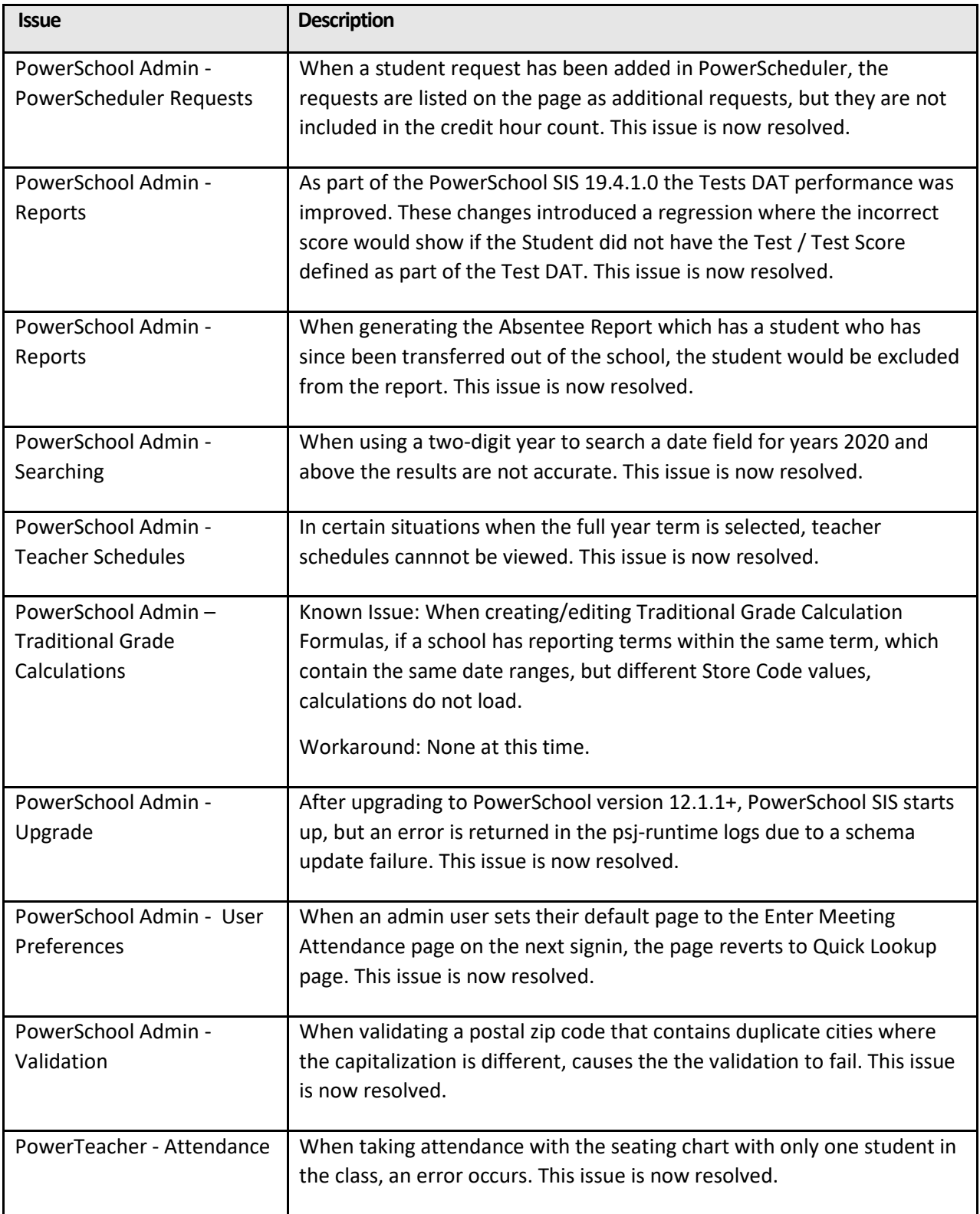

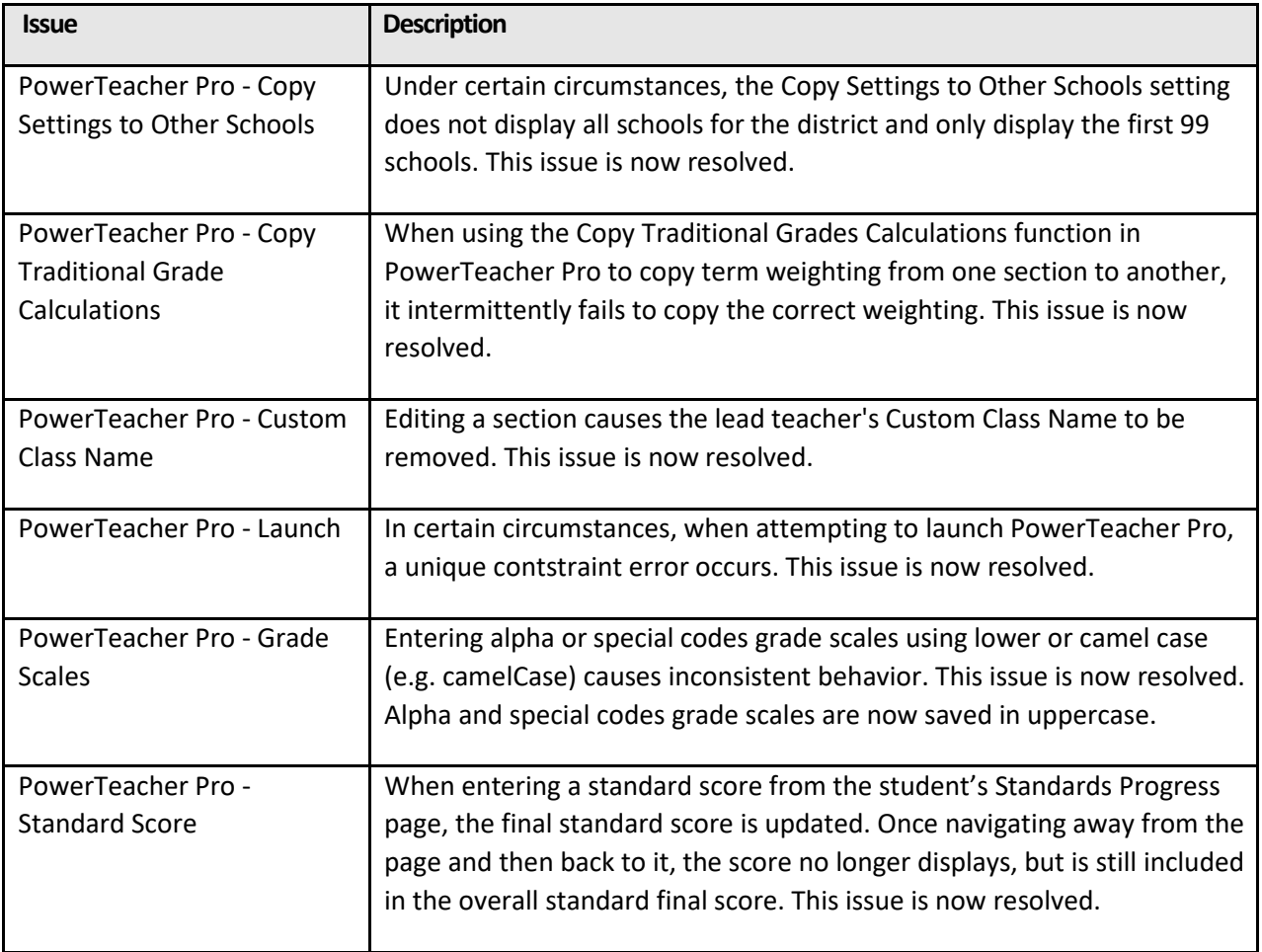

## <span id="page-5-0"></span>**Installation Notes**

The installer setup files for this release are available for download from **[PowerSource](https://support.powerschool.com/)**.

## <span id="page-5-1"></span>**Upgrade Paths**

The PowerSchool SIS server must be running Oracle 12.1.0.2.0.1353985 before upgrading to 19.4.2.0.

If you are upgrading from PowerSchool SIS 11.x–12.x:

- PowerSchool SIS 19.4.2.0 Application Installer
- Database Scripts Updater 12.1.0.2.0.1353985 (if not previously installed)

## <span id="page-5-2"></span>**PowerSchool SIS System Requirements**

If this is the first time you are installing PowerSchool SIS, review the *PowerSchool 19.x Hardware and Software Requirements* and the *Installation Guide for PowerSchool 19.x*, available on PowerSource,

Installation Notes 6

before installing this version of PowerSchool SIS. The *Hardware and Software Requirements* are updated periodically and contain information on supported software and browser versions for a release. Review this document before installing updates to PowerSchool SIS.

#### **General Requirement**

PowerSchool requires that you enable Transport Layer Security (TLS)/Secure Sockets Layer (SSL) on your PowerSchool SIS server to ensure all data passed between your server and end users/PowerSchool Technical Support remains secure and private. For more information on implementing TLS/SSL, see [Knowledgebase article 8476](https://support.powerschool.com/dir/8476) available on PowerSource.

## <span id="page-6-0"></span>**Security**

The security of information pertaining to students, parents, and staff is one of our greatest concerns at PowerSchool. While we take every measure to ensure our solutions are secure, such as security vulnerability scanning, PowerSchool strongly recommends that all customers review the [PowerSchool](https://support.powerschool.com/d/76695)  [Security Best Practices document,](https://support.powerschool.com/d/76695) available on PowerSource.

## <span id="page-6-1"></span>**Upgrade Assistance**

If customers hosting their own instance of PowerSchool SIS would like PowerSchool to perform the PowerSchool SIS upgrade on their behalf, contact the PowerSchool Technical Solutions Group at [tsghelpdesk@powerschool.com](mailto:tsghelpdesk@powerschool.com) for information concerning scope, cost, and availability of services.

## **Enterprise Management Service (EMS)**

EMS clients that receive updates on demand can submit a PowerSchool SIS Software Update Service request on PowerSourc[e here.](https://support.powerschool.com/dir/7533)

For more information about becoming an EMS client, please contact your account executive, email TSG at [tsghelpdesk@powerschool.com,](mailto:tsghelpdesk@powerschool.com) or clic[k here.](https://support.powerschool.com/dir/7390)

#### **PowerSchool Software as a Service**

PowerSchool Software as a Service customers can manage the automatic upgrade to this and future versions of the application by following the instructions provided i[n Knowledgebase article 59719.](https://support.powerschool.com/article/59719)

## **Keys to Ownership (KTOs)**

For assistance with the new Contact features deployment, please consider PowerSchool's Keys to Ownership (KTOs) remote consulting. We assist with research, planning and deployment based on your unique requirements, compliance solution, and connected products. For more information, visit our [KTO services page](https://support.powerschool.com/dir/8673) on PowerSource.

## **PowerSchool Customer Education**

For current Professional Development Plus (PD+) subscribers, we have an extensive library of PD+ videos and self–paced, interactive PD+ courses available for viewing.

For more information about purchasing a PD+ subscription, please contact your account representative or email **training@powerschool.com**.

We also have several events on our Regional Calendar for PowerSchool SIS, PowerTeacher Pro, PowerTeacher Pro Certification, Enterprise Reporting, and much more. To register for these classes, please click [here.](https://support.powerschool.com/training/2/courses/calendar/main.action) To request an exclusive event, please email [training@powerschool.com.](mailto:training@powerschool.com)

# <span id="page-7-0"></span>**PowerSchool SIS Components**

PowerSchool SIS is comprised of several software components, each versioned independently from one another. This allows for greater flexibility of component updates as new features and bug fixes become available. Some updates may include dependencies between components. These dependencies will be communicated and built in to the component update installers to prevent PowerSchool SIS from being configured incorrectly. The following table identifies the version number for each PowerSchool SIS component in this release compared to the previous release:

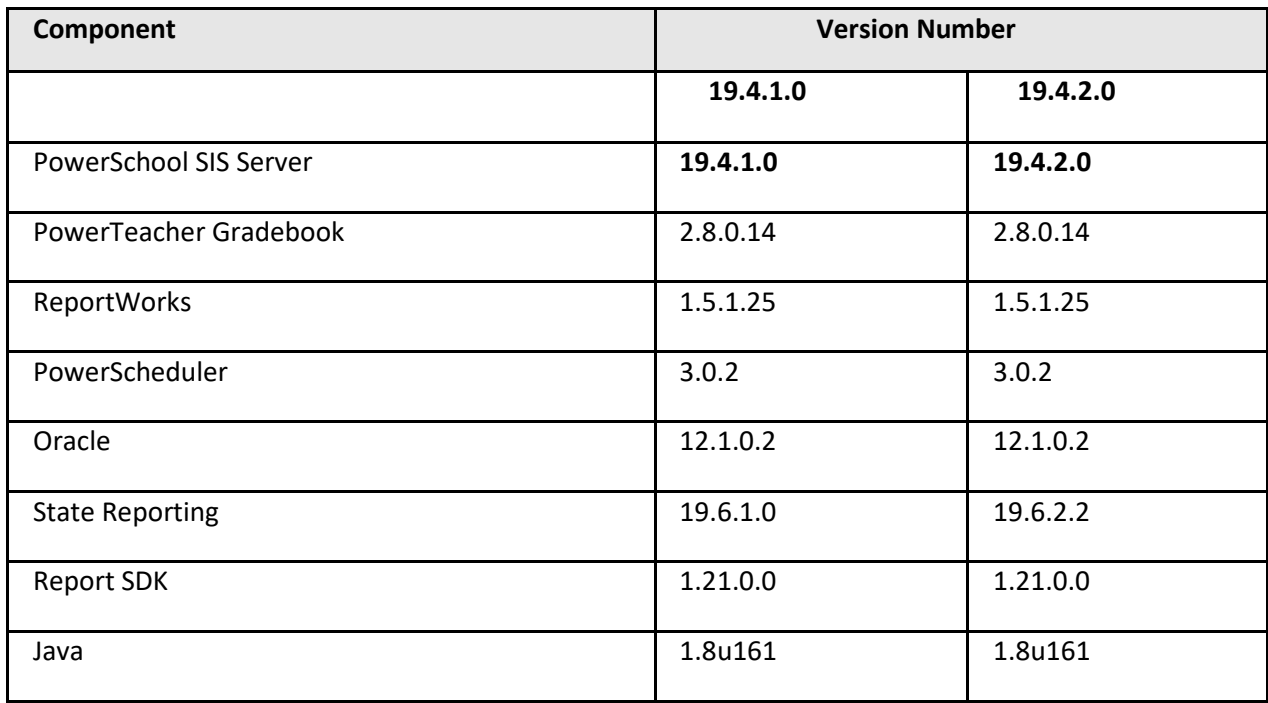

# <span id="page-7-1"></span>**State and Provincial Reporting**

PowerSchool SIS State/Provincial Reporting documentation is now available in one searchable online space, enabling you to quickly find the information you need. Your online space presents the documentation in a simple, easy–to–use format so that working with your documentation is

straightforward and convenient. The online documentation is available from the PowerSchool SIS **Help** menu.

# <span id="page-8-0"></span>**Page and File Changes**

The following is a list of web\_root file changes. If you manage your own customized built–in PowerSchool SIS files, review the list for new, updated, and deleted files. If you use an image server and there were changes in the web\_root/images or web\_root/scripts directories, be sure to update these directories on your image server.

**Note**: This list now includes all files that changed under web\_root. This change was made in response to requests from our customers.

**Key**:

- + = New page
- ∆ = Changed page
- = Removed page

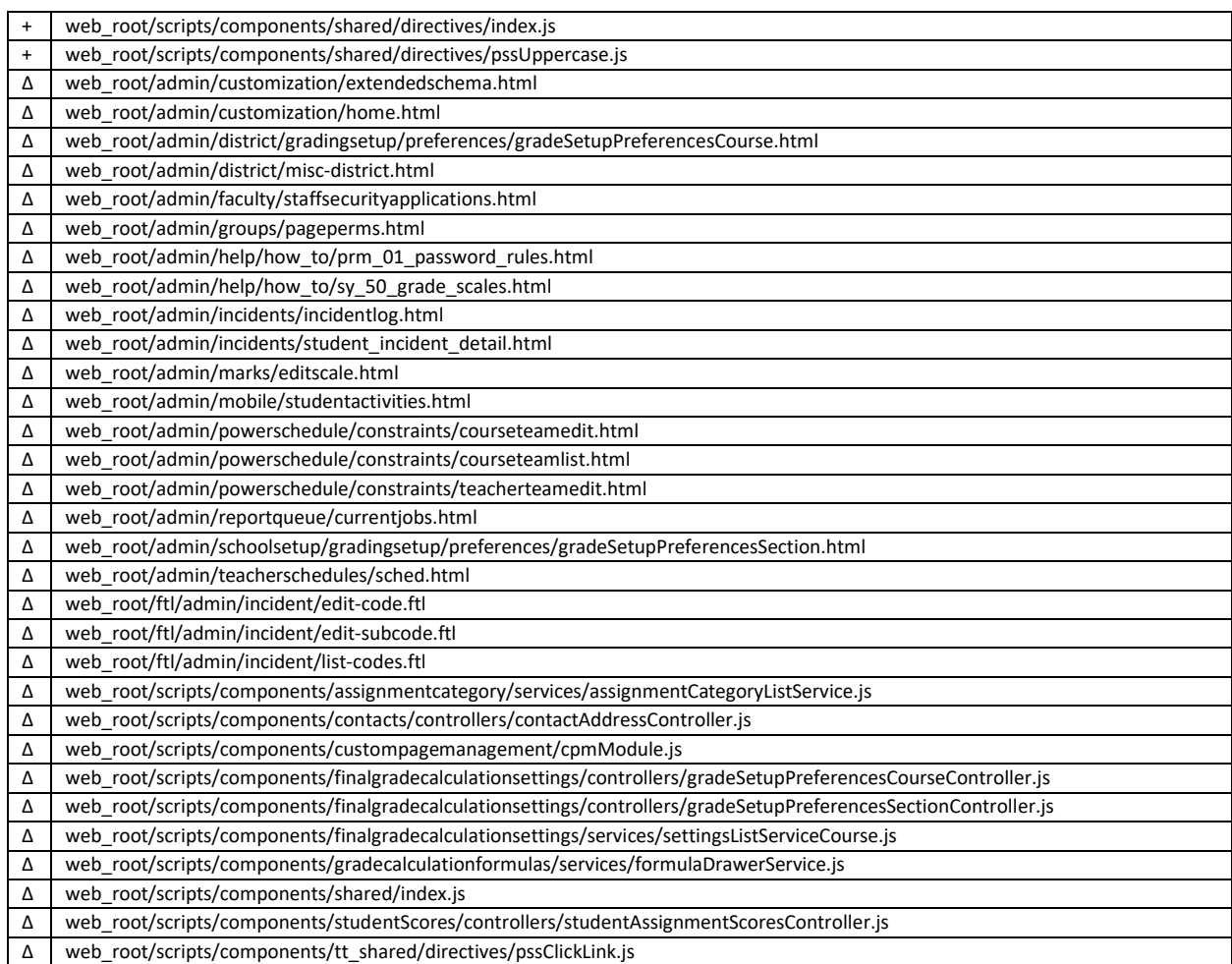

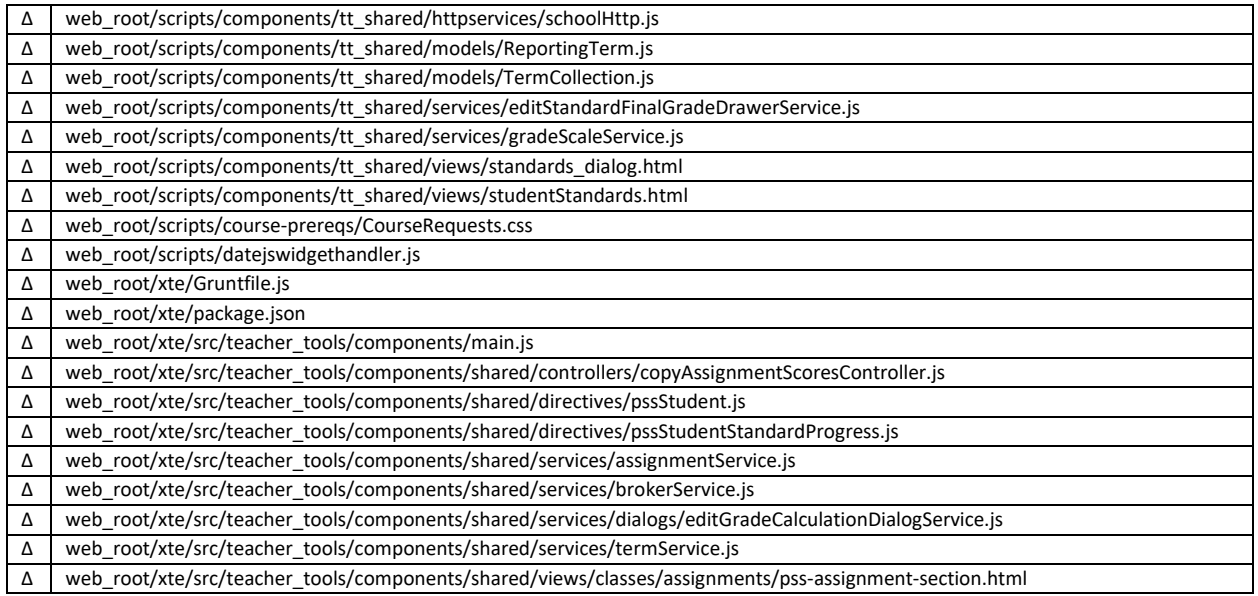